# skillsoft<sup>\*</sup> global **knowledge**

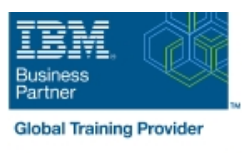

# **z/OS Management Facility Implementation and Use**

**Duration: 3 Days Course Code: ESB3G Delivery Method: Virtual Learning**

#### Overview:

This course is designed to provide you with the skills required to install and customize IBM z/OS Management Facility (z/OSMF) 2.1, and use the functions and features provided by z/OSMF. IBM z/OS Management Facility (z/OSMF) is a product for z/OS that will simplify, optimize, and modernize the z/OS system programmer experience. z/OSMF delivers solutions in a task-oriented, web browser-based user interface with integrated user assistance.

In this course, we introduce z/OS Management Facility and its architecture; and describe the components that are necessary to run z/OSMF on z/OS.

In this course, you will also learn the installation and customization of z/OS Management Facility, and will customize several system components to exploit the following z/OSMF functions:

z/OSMF Software Management Manager Capacity Provisioning Classic (ISPF) Interface Incident Log Configuration Assistant for the z/OS Communications Server Workload Management System Status, Resource Monitoring **Workflow** 

Virtual Learning : This interactive training can be taken from any location, your office or home and is delivered by a trainer. This training does not have any delegates in the class with the instructor, since all delegates are virtually connected. Virtual delegates do not travel to this course, Global Knowledge will send you all the information needed before the start of the course and you can test the logins.

### Target Audience:

This intermediate course is intended for experienced system programmers and subsystem administrators responsible for installing and implementing z/OSMF in their enterprise.

The students must have basic knowledge of z/OS UNIX System Services (USS), and the skills normally required to install a z/OS product using SMP/E and batch jobs to update system data sets.

RACF knowledge is useful, as well as WebSphere 8.5 Liberty profile for z/OS.

#### Objectives:

- Describe the purpose and benefit of z/OS Management Facility **Configure z/OS** prerequisites for plug-ins
- Describe the functions provided by z/OS Management Facility Configure z/OSMF
- Describe the technical overview of z/OSMF features and Explain any migration issues or concerns architecture
- Describe the z/OSMF client and server operating environment ofz/OSMF
- Describe the systems management tasks and updates with every Understand the detailed examples of how to use the z/OSMF release features and the contract of the contract of the contract of the contract of the contract of the contract of the contract of the contract of the contract of the contract of the contract of the contract of the contr
- 
- Describe ordering and installing the z/OSMF software (code)
- **Using ServerPac or SMP/E**
- Describe setup and configuration overall process:
- 
- 
- 
- Describe the details of each function, updated for each release
- 
- Indicate list of publications and references Describe the z/OSMF tasks (and release of z/OS and z/OSMF that was introduced)
	- **Manage the z/OSMF Administration:**
	- **Adding users, defining roles, new SAF-based authorization**
	- **Customize Welcome screen, add Links**

# Prerequisites:

You should have a good knowledge of z/OS at the level of a z/OS system programmer, acquired on the job or through the z/OS curriculum, including skills required to install and customize z/OS UNIX applications.

If the above prerequisites are not met, then the courses listed in the Curriculum are recommended.

### Content:

- prerequisites (continued) prerequisites (continued) prerequisites (continued)
- Unit 3: z/OS Management Facility: Usage Unit 3: z/OS Management Facility: Usage Unit 3: z/OS Management Facility: Usage (continued) (continued) (continued)
- Unit 1: z/OS Management Facility: Overview Unit 1: z/OS Management Facility: Unit 1: z/OS Management Facility: Unit 2: z/OS Management Facility: Overview Overview
- 
- 
- Exercise 2: z/OS Management Facility Day 2 Day 2 Day 2 Day 2 Day 2 Day 2 Day 2 Day 2 Day 2 Day 2 Day 2 Day 2 Day 2 Day 2 Day 2 Day 2 Day 2 Day 2 Day 2 Day 2 Day 2 Day 2 Day 2 Day 2 Day 2 Day 2 Day 2 Day 2 Day 2 Day 2 Da
- Unit 3: z/OS Management Facility: Usage configuration and setup configuration and setup
- 
- Exercise 4: z/OS Management Facility | Day 3 Day 3 Day 3 Day 3
- 
- **Unit 1: z/OS Management Facility: Overview**
- Unit 2: z/OS Management Facility: **Unit 1: z/OS Management Facility:** Unit 1: z/OS Management Facility: Implementation and configuration **Disk in the Overview Configuration** Overview Overview
- 
- 
- **Exercise 2: z/OS Management Facility exercises** prerequisites **properties** prerequisites prerequisites configuration and setup  $\Box$  Day 2 Day 2 Day 2 Day 2 Day 2
- Unit 3: z/OS Management Facility: Usage Exercise 2: z/OS Management Facility Exercise 2: z/OS Management Facility
- 
- 
- exploitation **Day 3** Day 3 Day 3 Day 3 Day 3 Day 3 Day 3 Day 3 Day 3 Day 3 Day 3 Day 3 Day 3 Day 3 Day 3 Day 3 Day 3 Day 3 Day 3 Day 3 Day 3 Day 3 Day 3 Day 3 Day 3 Day 3 Day 3 Day 3 Day 3 Day 3 Day 3 Day 3 Day 3 Day 3 Day
- 
- **Unit 1: z/OS Management Facility: Overview**
- Unit 2: z/OS Management Facility:
- Exercise 1: z/OSMF planning and **Disk Constructs** Overview
- 
- **Exercise 2: z/OS Management Facility Exercise 1: z/OSMF planning and** configuration and setup prerequisites
- Unit 3: z/OS Management Facility: Usage Day 2
- Exercise 3: z/OS Management Facility Exercise 2: z/OS Management Facility post-configuration and administration **configuration and setup**
- 
- **Exercise 4: z/OS Management Facility Exercise 3: z/OS Management Facility**
- Wrap-up day 3

line line line

line line line

- 
- 
- 
- **Exercise 1: z/OSMF planning and Implementation and configuration Implementation and configuration**
- **Day 2 Day 2 premetrical prefequisites prefequisites premetries prefequisites** 
	-
	-
	-
	- post-configuration and administration **Exercise 3: z/OS Management Facility** Exercise 3: z/OS Management Facility
		-
	- exploitation Exercise 4: z/OS Management Facility Exercise 4: z/OS Management Facility Wrap-up exploitation exploitation
		-
		-
		-
- Day 2 Exercise 1: z/OSMF planning and Exercise 1: z/OSMF planning and Exercise 1: z/OSMF planning and
	-
- **Exercise 3: z/OS Management Facility** configuration and setup configuration and setup
	- post-configuration and administration **U** Unit 3: z/OS Management Facility: Usage Unit 3: z/OS Management Facility: Usage
- Day 3 **Exercise 3: z/OS Management Facility Constructs** 1: z/OS Management Facility Constructs at 2005 Management Facility Exercise 4: z/OS Management Facility | post-configuration and administration | post-configuration and administration
	-
	-
	- Implementation and configuration **Unit 1:** z/OS Management Facility:
- prerequisites **Unit 2: z/OS Management Facility: Day 2 Implementation and configuration** 
	-
	-
	-
- **Day 3** Day 3 Unit 3: z/OS Management Facility: Usage
	- exploitation post-configuration and administration
		-
		- **Exercise 4: z/OS Management Facility** exploitation
- Welcome Welcome Welcome
- Exercise 1:z/OSMF planning and <br>■ Exercise 1:z/OSMF planning and
	-
	-
	- Implementation and configuration Unit 2: z/OS Management Facility: Unit 2: z/OS Management Facility:
	- prerequisites **Exercise 1: z/OSMF planning and Exercise 1: z/OSMF planning and** Exercise 1: z/OSMF planning and
		-
	- configuration and setup Exercise 2: z/OS Management Facility Exercise 2: z/OS Management Facility
- Exercise 3: z/OS Management Facility Unit 3: z/OS Management Facility: Usage Unit 3: z/OS Management Facility: Usage
	-
- **Day 3 post-configuration and administration post-configuration** and administration
	-
	- Wrap-up Wrap-up Wrap-up
		-
- **Exercise 1: z/OSMF planning and Unit 2: z/OS Management Facility:** Unit 2: z/OS Management Facility: prerequisites **Implementation and configuration** Implementation and configuration Implementation and configuration
	-
	-
	-
	-
	-
- Wrap-up 
Exercise 4: z/OS Management Facility 
Exercise 4: z/OS Management Facility 
Exercise 4: z/OS Management Facility exploitation exploitation
	-

■ Wrap-up Wrap-up Wrap-up

- **Unit 1: z/OS Management Facility: Overview**
- **Unit 2: z/OS Management Facility:** Implementation and configuration
- prerequisites **Districts** Overview
- 
- **Exercise 2: z/OS Management Facility** Implementation and configuration
- Unit 3: z/OS Management Facility: Usage prerequisites
- Exercise 3: z/OS Management Facility Day 2 post-configuration and administration **EXEL** Exercise 2: z/OS Management Facility
- 
- exploitation **Exercise 3: z/OS Management Facility**
- 

#### $\blacksquare$  Wrap-up

- Exercise 1: z/OSMF planning and Internal Unit 1: z/OS Management Facility:
- **Day 2** Day 2 **Day 2** Unit 2: z/OS Management Facility:
	- configuration and setup **EXERCISE EXERCISE 1: z/OSMF** planning and
		-
- **Day 3 configuration and setup**
- Exercise 4: z/OS Management Facility Unit 3: z/OS Management Facility: Usage
- Wrap-up **be a matter of the configuration and administration** 
	- Day 3
	- **Exercise 4: z/OS Management Facility** exploitation
	- Wrap-up

## Further Information:

For More information, or to book your course, please call us on Head Office 01189 123456 / Northern Office 0113 242 5931

info@globalknowledge.co.uk

[www.globalknowledge.com/en-gb/](http://www.globalknowledge.com/en-gb/)

Global Knowledge, Mulberry Business Park, Fishponds Road, Wokingham Berkshire RG41 2GY UK